NME Workshop **1**

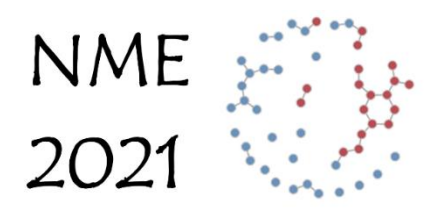

**Network Modeling for Epidemics** 

# **DAY 3: PRACTICE WITH EGOCENTRIC DATA AND TARGET STATISTICS**

Martina Morris, Ph.D. Steven M. Goodreau, Ph.D. Samuel M. Jenness, Ph.D.

Supported by the US National Institutes of Health

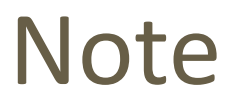

- Newly developed package *ergm.ego* can do much of the following for you
- Still worth understanding the nature of what is going on mechanically
- Definitely worth understanding how different assumptions lead to different values of statistics

## Practice

- You have a sample of 20 heterosexuals
- **They live in two communities**
- You have extracted their partnerships on the day of the interview
- You want to simulate an artificial population of size 2,000
- You want to include in your model mixing by community as well as sex-specific degree distributions
- You notice that nobody has more than two ongoing ties
- $\blacksquare$  Relationships average 60 time steps
- How do you set up your network? What model terms and target stats will you specify?

# **Egocentric data**

#### **Ongoing partnerships by sex and community of ego and alters**

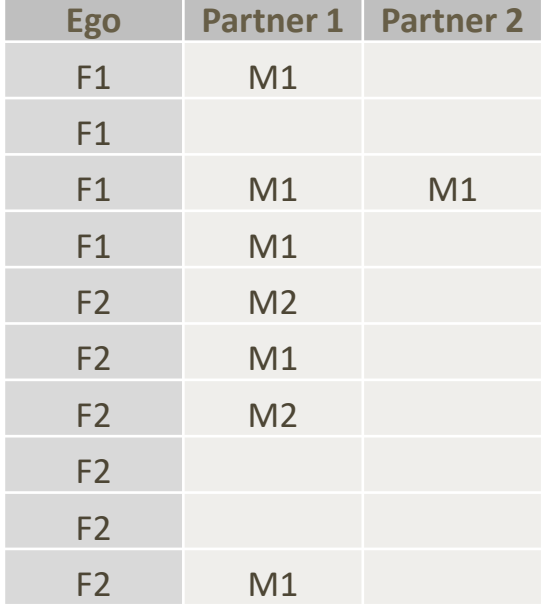

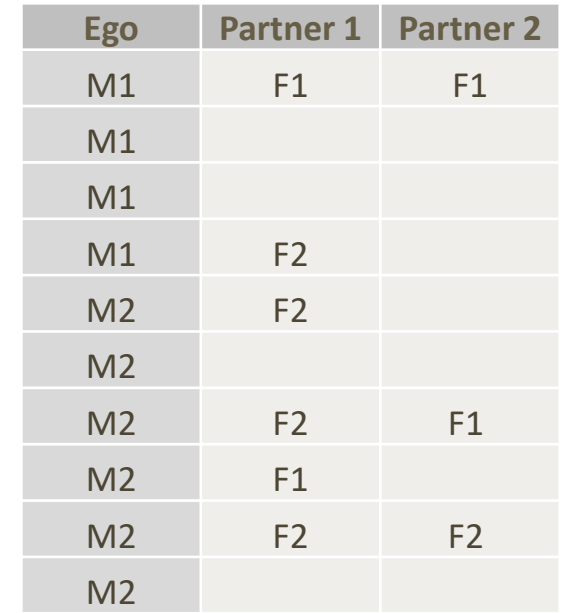

# Set up network

#### Note: you got lucky!

- Sample has same # of males and females, and same community breakdown for each
- Ust need to scale up to 2,000

```
library(EpiModel)
mynet <- network_initialize(2000)
sex <- c(rep(1, 1000), rep(2, 1000))
mynet <- set vertex attribute(mynet, 'group', sex)
cmty \langle -c(\text{rep}(1,400), \text{rep}(2,600), \text{rep}(1,400), \text{rep}(2,600)) \ranglemynet <- set vertex attribute(mynet, 'cmty', cmty)
```
# Establish terms and target stats

#### **Fig. 3** Term for overall relational effect

- $\bullet \sim$ edges
- Have to reconcile that male mean deg = 0.9 and female mean deg = 0.8, and sex ratio in sample is equal
- **Could:** 
	- 1. assume a different sex ratio in population
	- 2. assume males are over-reporting (or sample is biased towards more active males)
	- 3. assume females are under-reporting (or sample is biased towards less active females)
- We'll assume some of 2&3
- Target stat =  $850 = (2000 * 0.85 / 2)$

# Establish terms and target stats

#### **Nean degree by community**

- Mean deg for community  $1 = 7/8 = 0.875$
- Mean deg for community  $2 = 10/12 = 0.833$
- Worth modeling this difference?
- Could put in a nodefactor term into the ergm and see whether it is significant
- Foreshadowing: it's not, so we'll just ignore
- Mixing by community:
	- Proportion of ties that are within community =  $12/17 = 0.706$
	- Term: ~nodematch('cmty')
	- Target stat =  $0.706*850 = 600$

# Establish terms and target stats

- Let's first add a constraint that nobody has >2 partnerships at a time
	- $\blacksquare$  term = degrange (from=3)
	- target stat =  $0$
- **Then add degree terms =**  $\sim$ degree(1, by='group')
- Why only 1 term per sex?
	- Target stats gets very tricky, since the mean degree was not the same by sex
	- How to adjust degree distribution for each sex to match the new degree distribution?
	- You **must** make assumptions
	- Observed degree dist =

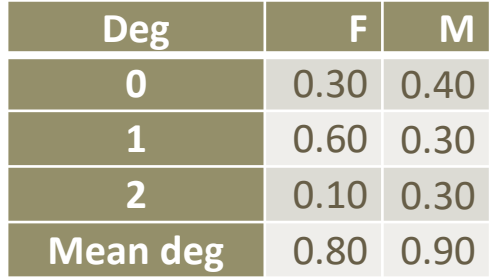

Let's assume that all of the movement is between 1&2

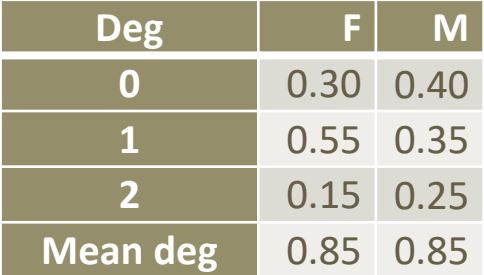

 $\blacksquare$  target stats = c(550, 350) = c(0.55\*1000, 0.35\*1000)  $\blacksquare$ 

# Estimating and diagnosing

```
formation <- ~edges+nodematch('cmty')+degrange(from=3)+
                 degree(1, by='group') + nodematch('group', diff=FALSE)
target.stats <- c(850, 600, 0, 550, 350, 0)
myfit <- netest(mynet,
            formation=formation,
            target.stats = target.stats,
            coef.diss = dissolution coefs(\simoffset(edges), 60))
mydx <- netdx(myfit, nsims=10, nsteps=100)
mydx
get_nwstats(mydx)
plot(mydx)
```
## Estimating and diagnosing

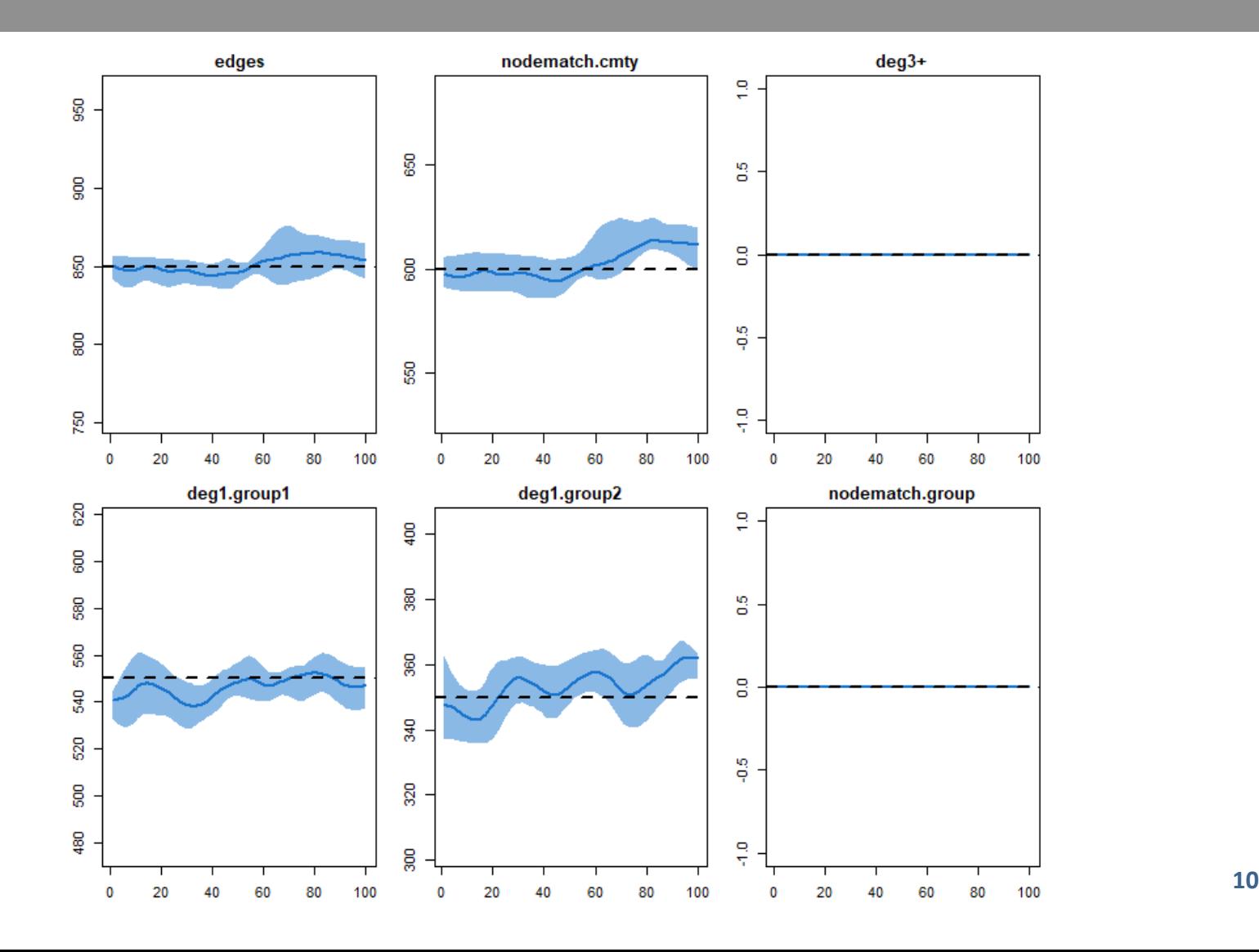

# Disease simulation

■ Let's do a disease simulation on top of it just for fun!

```
mycontrol \leq control.net ("SIS", nsteps = 1000, nsims = 1,
         nwstats.formula = \simedges+nodematch('cmty') +
                   degree(0:5, by='group'), verbose = TRUE)
myinit \langle -\text{init.net}(\text{i.num} = 10, \text{i.num.q2} = 10)myparam \leq-param.net(inf.prob = 0.5, inf.prob.g2 = 0.5,
                      act rate = 0.6,
                      rec.rate = 0.05, rec.rate.q2 = 0.05)
mySIS <- netsim(myfit, param = myparam, control = mycontrol,
                 init = myinit)plot(mySIS)
```
## Disease simulation

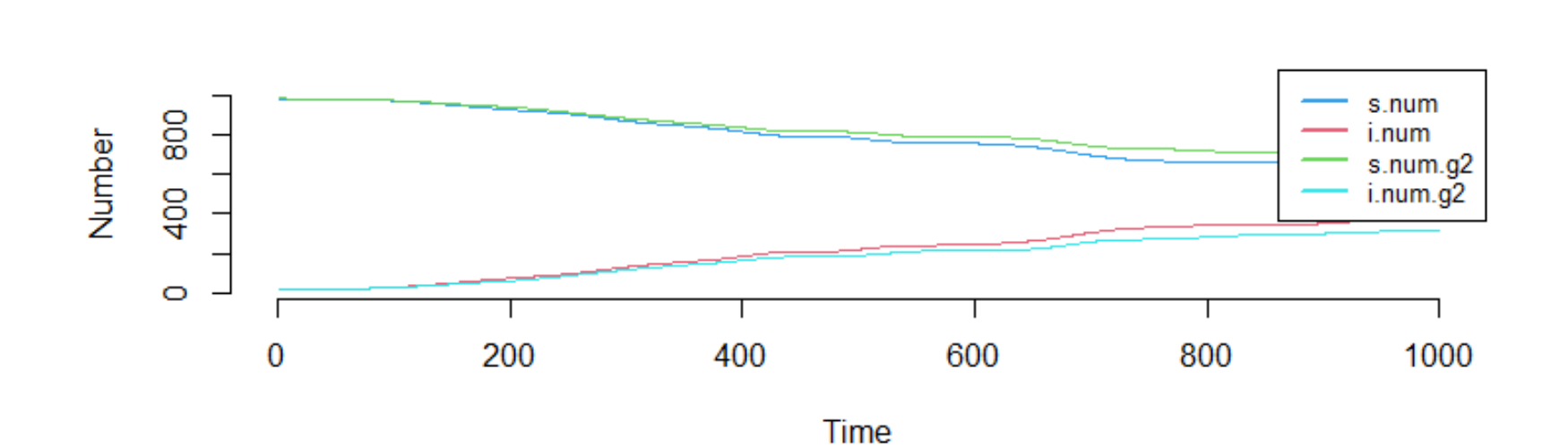

# Examining target stats

get\_nwstats(mySIS)  $plot(mySIS, type = "formation", sim.lines = TRUE)$ 

## Examining target stats

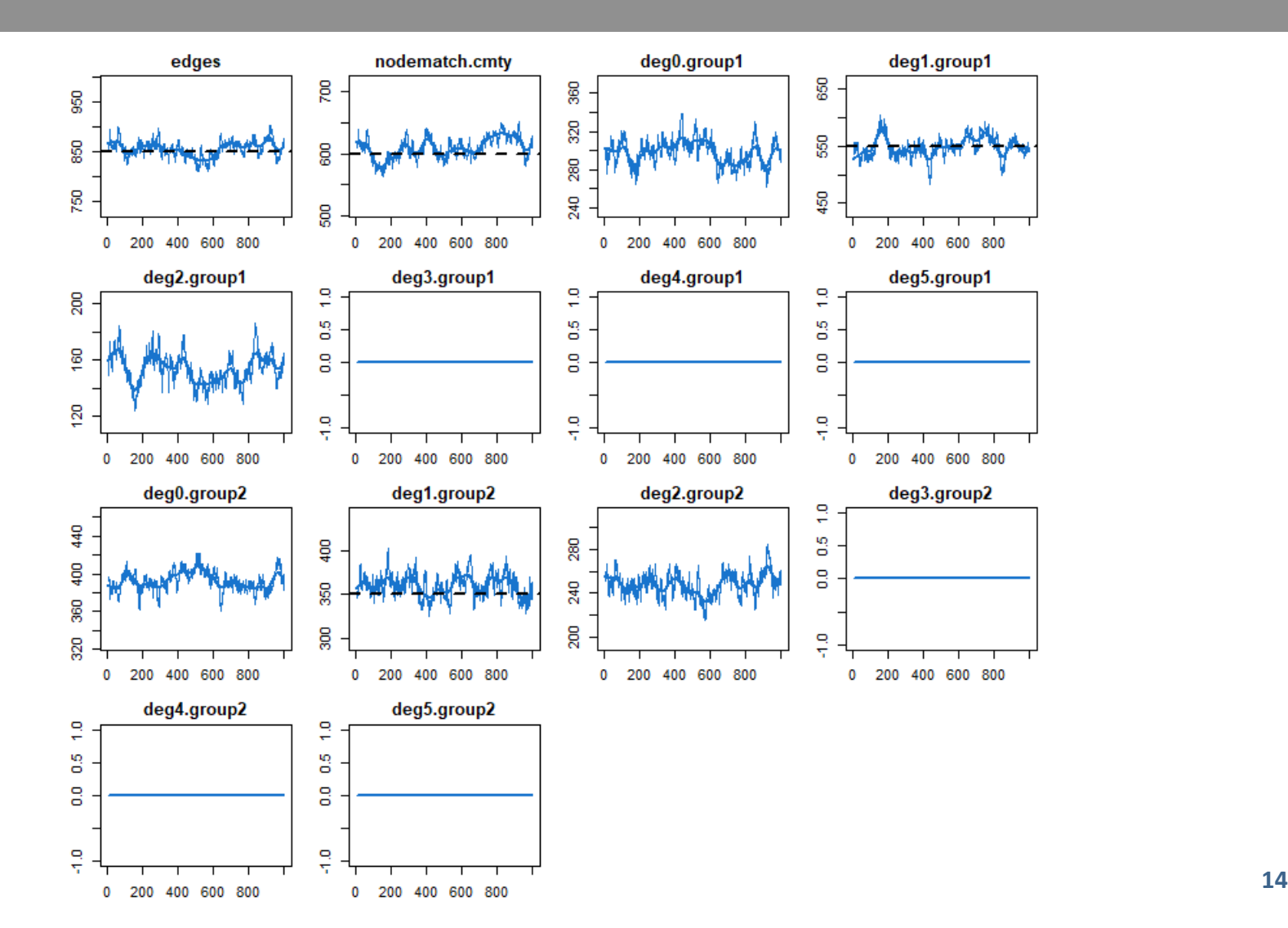